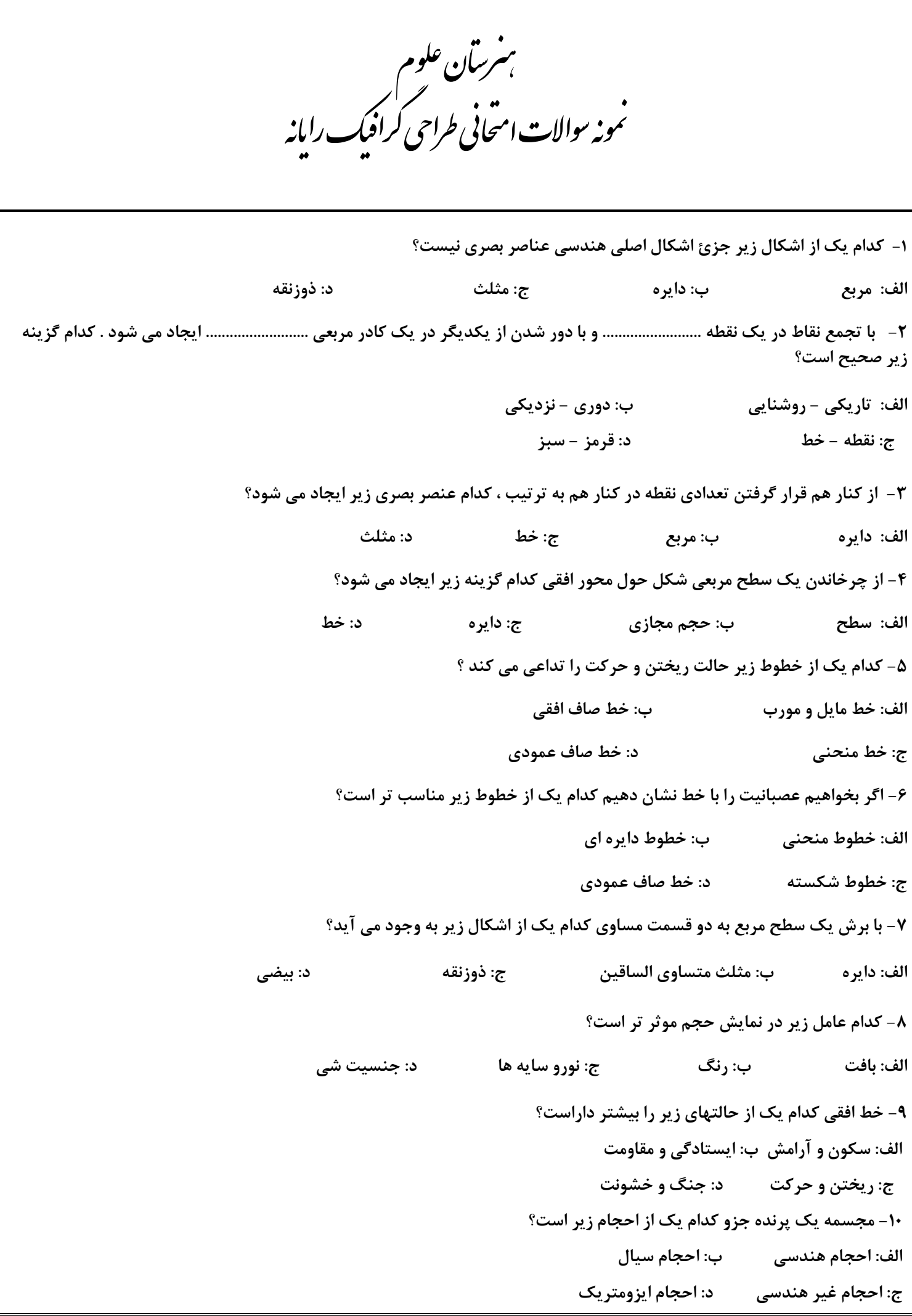

**-11 راههای ایجاد اشکال جدید چیست؟ الف: برداشتن قسمتی از یک شکل ب: تکراراشکال ج: ترکیب اشکال د: همه موارد -12 شکل مثلث با کدام از رنگهای زیر هماهنگ است؟ الف: زرد ب: قرمز ج: سبز د: آبی -14 اصطالح بافتهای بصری به کدام یک از بافتهای زیر اطالق می شود؟ الف: بافتهای حسی ب: بافت طبیعت ج: بافت ترسیمی د: بافت پارچه -15 کدام دسته از مدادهای زیر جهت ایجاد بافتهای نرم مناسب است؟ الف: گروه مدادهای H ب: گروه مدادهای HB ج: گروه مدادهای F د: گوه مدادهای B -16 تکنیک آبرنگ متناسب با کدام یک از مقواهای زیر بهتر قابل اجرا است؟ الف: کاغذ ب: مقوای گالسه ج: مقوای بافت دار ضخیم د: کاغذ ابروباد -17 سایه یک حجم هنگام غروب آفتاب روی زمین به چه صورت شکل می گیرد؟ الف: تشکیل نمی شود ب: زیر خود حجم تشکیل می شود ج: یک سایه کشیده تشکیل می شود د: به صورت دایره ای -18 کدام یک از دو رنگ زیر مکمل و متضاد یکدیگر هستند ؟ الف: سبز با قرمز ب: زرد با آبی ج: نارنجی با زرد د: آبی با سبز -19 نقشه یک فرش کدام نوع ترکیب بندی زیر را داراست؟ الف: ترکیب بندی متوازی ب: ترکیب بندی متقارن ج: ترکیب بندی دایره ای د: ترکیب بندی متوازن -21 تصویر روبرو کدام نوع ریتم را ایجاد کرده است؟ الف: ریتم ترکیبی ب: ریتم متصاعدی ج: ریتم جهنده د: ریتم ایستاده -21 با تقسیم یک کاغذ A4 به دو قسمت مساوی ، کدام یک از کاغذهای زیر ایجاد می شود؟ الف: B5 ب: A6 ج: C6 د: A5 -22 کادر یک پوستر جهت نصب در ایستگاه متر و بهتر است کدام یک از کادرهای زیر باشد؟ الف: کادر افقی ب: کادر عمودی ج: کادر دایره ای د: کادر مثلثی**

**-23 ابزار pencil جزء کدام دسته از ابزارها است؟)در برنامه فتوشاپ( الف: ابزارهای اثر پذیر ب: ابزارهای کمکی ج: ابزارهای اثر گذار د: ابزارهای انتخاب تصویر -24 ابزارهای اصلی برنامه فتوشاپ در کدام قسمت زیر وجود دارد؟ Tool Box :ب menu bar :الف status Bar :د property Bar :ج -25 گزینه size Image کدام عمل زیر را می تواند انجام دهد الف: تغییر سایزتصویر ب: تغییر رنگ تصاویر ج: تغییر حالت استاندارد تصاویر د: تغییر نام تصویر -26 کلید میان بر نمایش پالت الیه ها کدام است؟ space :د 7F :ج Alt + shift :ب 5F :الف -27 کدام فرمان زیر خط کش ها را در اطراف تصویر ظاهر می کند ؟ print size :د File / page setup :ج Image / Imagesize :ب view / Rulers :الف -28 ابزار عصای جادویی wand magic کدام عمل زیر را می تواند انجام دهد ؟ الف: تغییر رنگ تصاویر ب: تغییر نام تصاویر ج: انتخاب رنگهای شبیه به هم در تصویر د: پاک کردن قسمتی از تصویر -29 جهت آوردن خطوط راهنمای افقی کدام عمل زیر را باید انجام داد؟ الف: کلیک روی خط کش افقی و کشیدن و رها کردن درون صفحه ب: استفاده از گزینه line Guid show ج: زدن کلید f4 د: فشار دادن همزمان کلیدهای F + Alt7 -31 کدام گزینه زیر می تواند تصاویر را جهت صفحات اینترنتی ذخیره کند ؟ import :د save For web :ج Export :ب save as :الف -31 فرمت اصلی فتوشاپ که قابلیت ذخیره تصویر با الیه های باز را داراست کدام گزینه زیر است؟ الف: CDR ب: FMH ج: PSD د: JPG -32 کدام یک از گزینه های زیر رنگ تصاویر را بر عکس می کند ؟ Bit map :د Drop shadow :ج select All :ب inverse :الف -33 از پالت History چه استفاده ای می توان کرد ؟ الف: اضافه کردن یک الیه جدید به پالت layers ب: تغییر رنگ الیه ها ج: ایجاد یک سند جدید د: بازگشت به عملیات های گذشته**

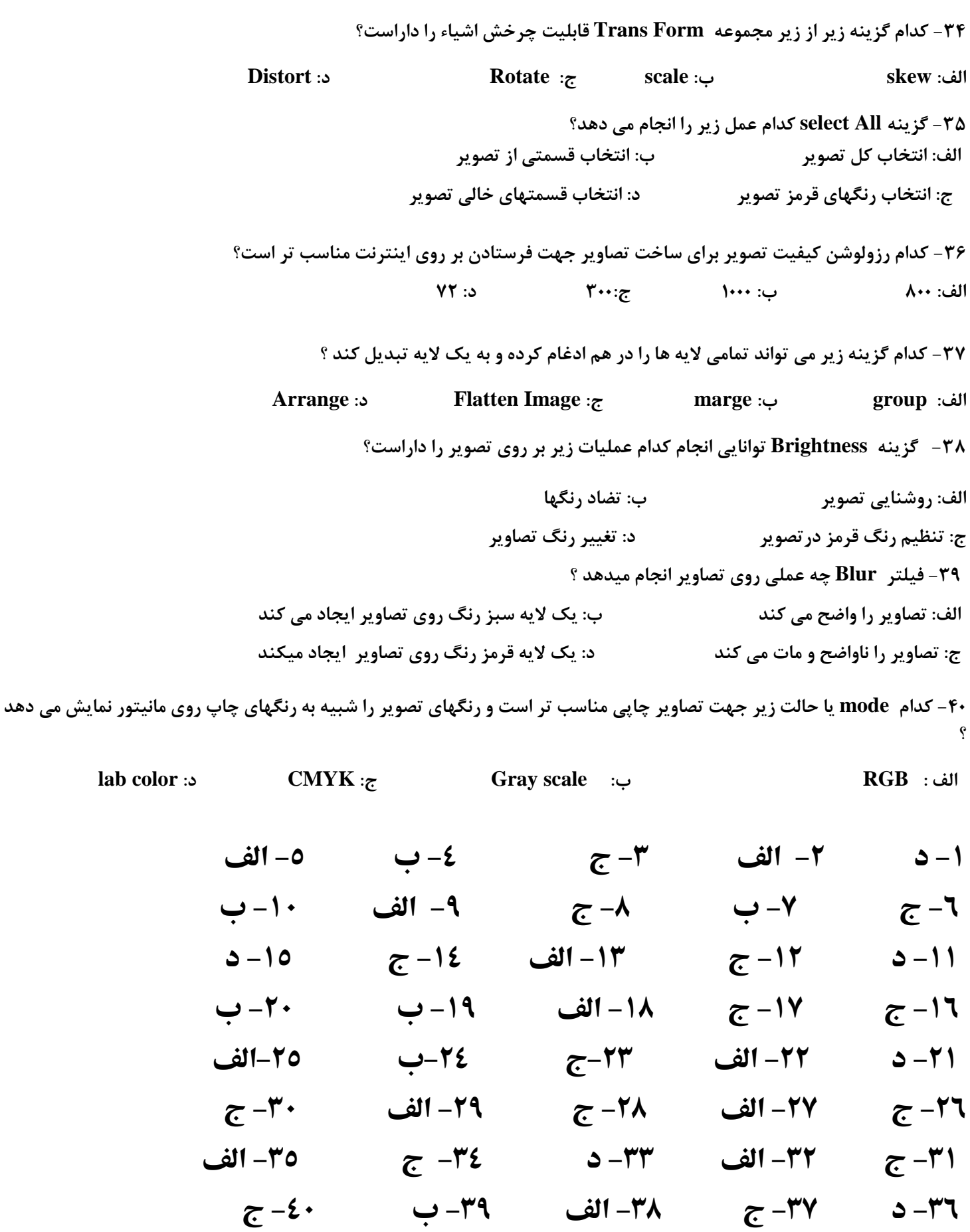

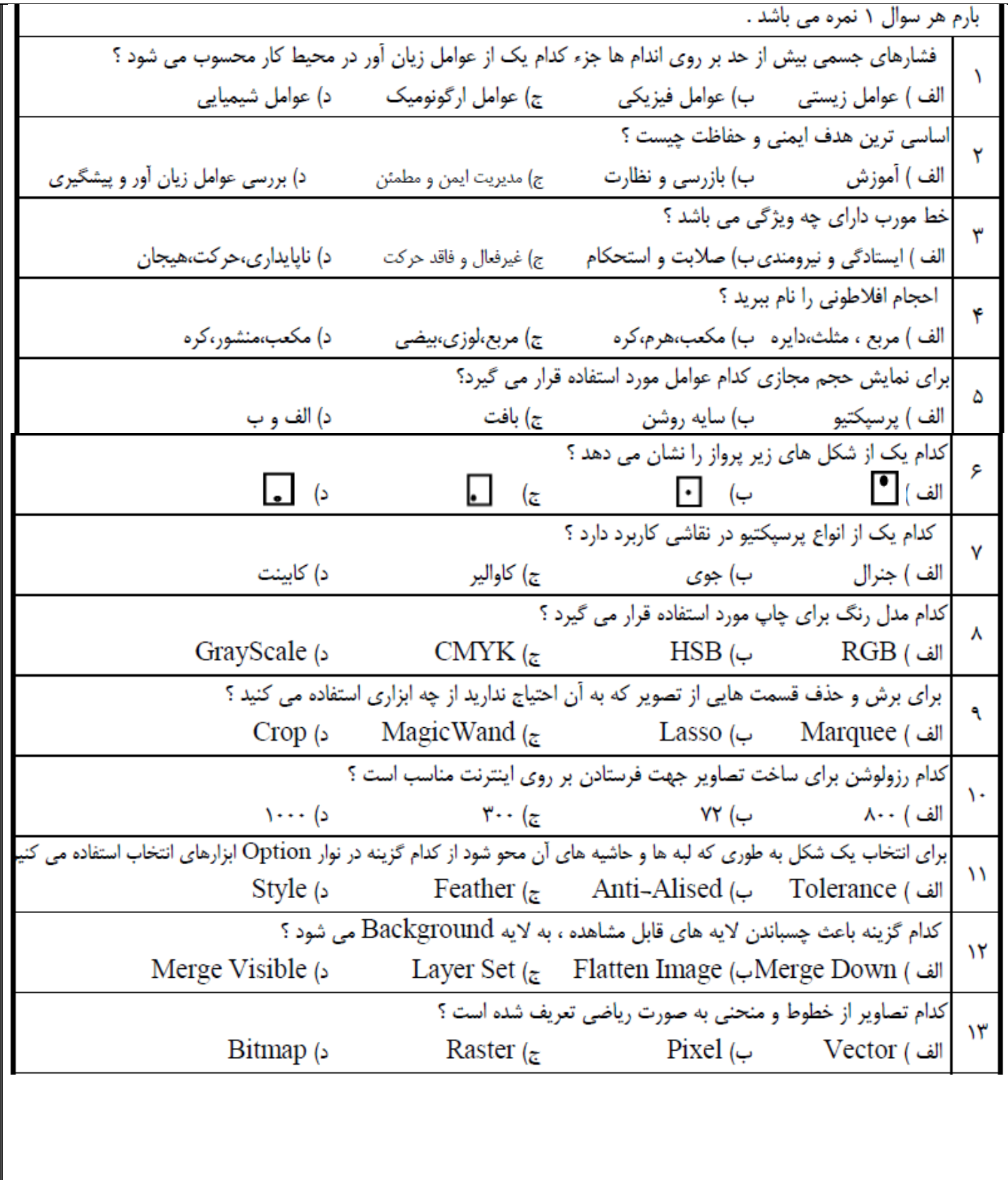

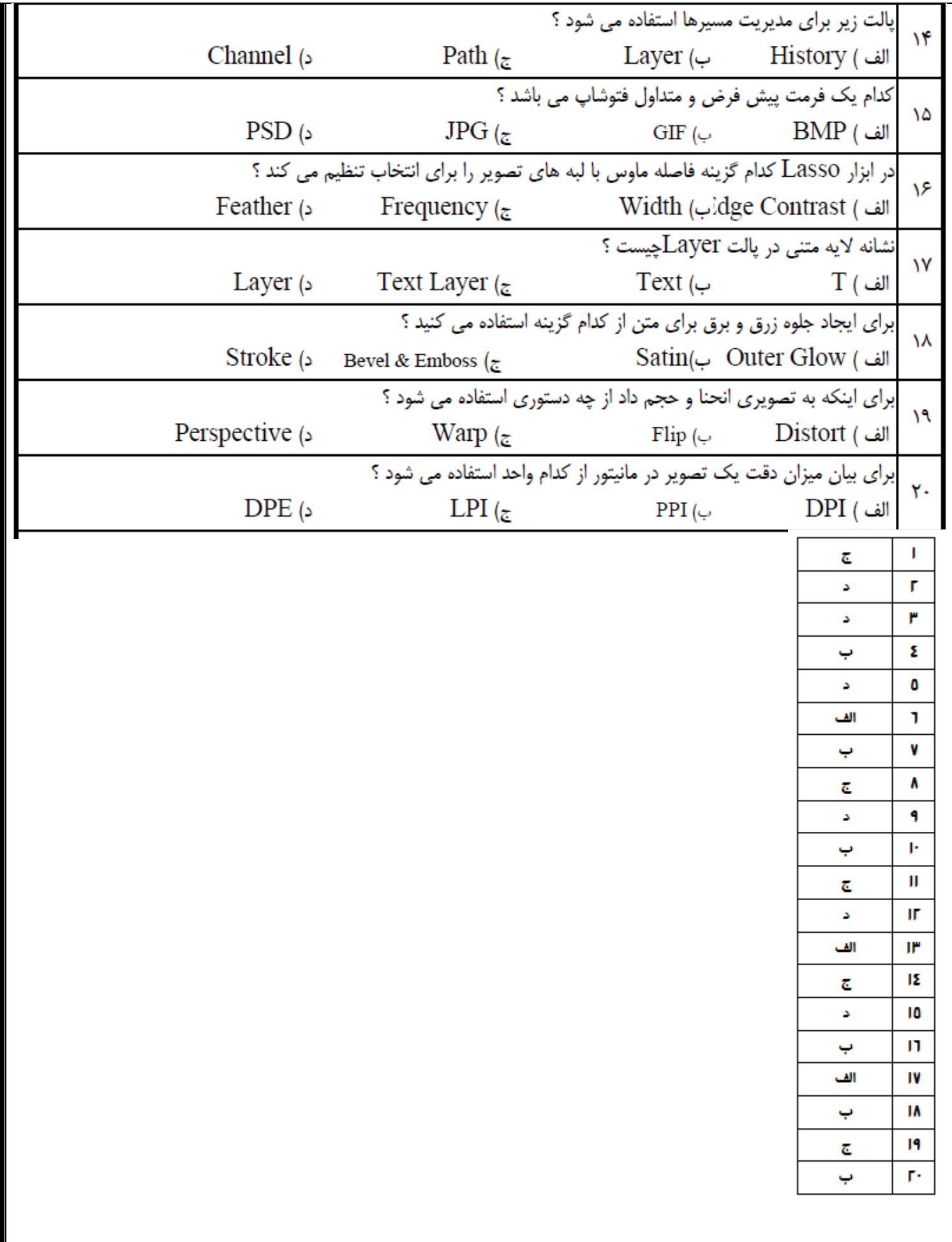